**AUSTAUSCH unter Partnerstädten:** 

## **RUMBURK - MAINTENON - SULZBACH-ROSENBERG**

Beim ersten Schüleraustausch mit dem "Gymnazium Rumburk" im Jahre 1994 schlug dessen Leiter, Hermann Kleinecke, dem damaligen Direktor des Gymnasiums, Dr. Vaclav Heller, und dem damaligen Bürgermeister Vaclav Pohl vor, auch mit dem Collège von Maintenon einen Schüleraustausch zu initiieren, der eventuell auch mit einer Städtepartnerschaft gekrönt werden könnte. Die beiden Herren waren wie die einzige Französischlehrerin des Gymnasius in Rumburg (französisch war dort Wahlfach, wurde aber gut angenommen) ebenso wie Herr Petiot, der damalige Président du comité du jumelage de Maintenon, hellauf begeistert.

Herr Dr. Görz, Direktor des Herzog-Christian-August-Gymnasiums in Sulzbach-Rosenberg, reiste 2 Jahre später mit dem Französischlehrer Richard Reisinger als Dolmetscher, und Herrn Direktor Vaclav Heller des Gymnasium Rumburg nach Maintenon.

Wegen plötzlicher Versetzung der einzigen Französischlehrerin am Gymnasium in Rumburk an eine Schule nach Prag kam der Schüleraustausch nicht zustande.

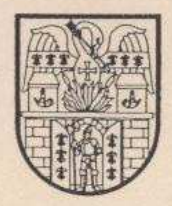

**Václav POHL** starosta mésta RUMBURKUL

Monsieur Pierre Petiot

Maintenon

Monsieur,

Permetez-moi de me présenter tout d'abord. Je suis maire de la ville Rumburk qui est situé au nord de la République Tchèque. Notre ville a établi bientôt après notre " révolution de velours " les relations amicales avec Sulzbach - Rosenberg en Baviěre.

Pendant nos visites mutuelles monsieur le maire Gerd Geismann et monsieur Herman Kleineke m'ont fait comprendre gu'il aurait été possible d'entrer en contact même avec notre ville.

Etant persuadé que la plus grande richesse c'est de trouver de bons amis simcères, j'ai l'honneur, au nom de notre ville, d'offrir l'amitié à votre ville.

En vous remerciant de l'attention que vous voudrez bien porter à ma lettre, je vous prie d'agréer, Monsieur, mes salutations distinquées.

Václav

 $P. S.$ 

En cas d'une réponse favorable - si ma proposition vous intéresseje vous donnerai les renseignements plus détaillés. Il me semble également important qu'il y aurait la possibilité d'une collaboration eventuelle des étudiants de nos écoles.

Rumburk, le 20 juin 1995

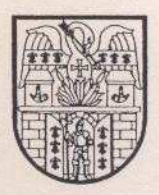

Václav POHL starosta města **RUMBURKU** 

Rumburk, den 20. Juni 1995

Monsieur Pierre Petiot

Maintenon

Sehr geehrter Herr Petiot,

gestatten Sie mir, mich zuerst kurz vorzustellen. Ich bin Bürgermeister der Stadt Rumburk, die im nördlichsten Kreis der Tschechischen Republik liegt. Unsere Stadt hat bald nach unserer "samtenen Revolution" freundschaftliche Beziehungen mit der Stadt Sulzbach-Rosenberg in Bayern angeknüpft.

Bei unseren gegenseitigen Besuchen haben mir Herr Bürgermeister Gerd Geismann und auch Herr Studienrat Hermann Kleinecke angedeutet, daß es möglich wäre, Kontakt auch mit Ihrer Stadt aufzunehmen.

Mit persönlicher Überzeugung, daß der größte Reichtum in guten und aufrichtigen Freunden ist, gestatte ich mir im Namen unserer Stadt meinen Wunsch auszusprechen, sich die Hand, auch trotz der Entfernung, die uns teilt, zu reichen, und unsere Freundschaft Ihrer Stadt anzubieten.

Mit herzlichem Gruß

Václav Pohl

P. S.

Über die Möglichkeiten und die Form unserer Beziehung im Falle, daß Sie mein Angebot annehmen - würden wir sicherlich nachträglich verhandeln. Als besonders interessant würde sich uns die Möglichkeit der Erweiterung des Horizontes unserer Schüler zeigen.